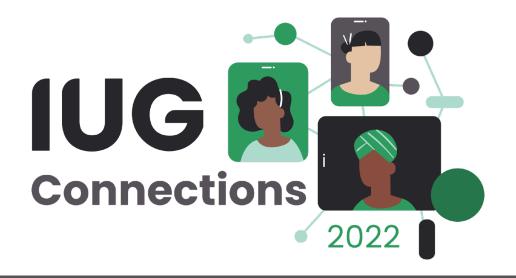

### Hosted but still connected

integrating hosted Sierra with other systems

Scott Matheson Yale Law Library

#### **Overview**

- Software only vs. Turnkey vs. Hosted
- What systems can we connect to?
- Methods and tools
- Barriers
- Strategy and solutions

Interactive portion: your questions, examples, roadblocks

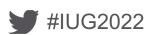

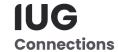

## Why integrate?

#### No system is an island

- Patron data from student system(s)
- Patron fines to bursar
- Patron collections to collection agency
- Orders, holdings to vendors
- Invoices from vendors
- Shelf-ready bib, item, invoice information
- Vouchers to accounts payable department
- Data to reporting/business intelligence
- Holds to AMH or remote storage system

- Bib info from or to bib utility
- Patron requests to Illiad, Aeon, etc.
- Bib info to discovery service
- Availability, item info for discovery service
- Records to or from authority vendor
- Records or holdings from knowledgebase
- Patron info to engagement service/CRM
- Collection data to analysis service
- Self-check machines (+ RFID pads, gates)

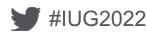

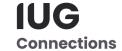

#### **Tools in Sierra**

- FTS (part of Sierra that gets/sends FTP or SFTP files)
- Data Exchange (controlled by tables)
  - Load tables "m2btab" are editable
  - Output tables "b2mtab" can only be changed by Innovative
- Z39.50, OpenURL (Webbridge), SIP2, OAI-PMH
- Export lists (in Create Lists)
- Scheduler
- SQL access
- Sierra REST APIs
- Mobile Worklists, Circa, Inventory

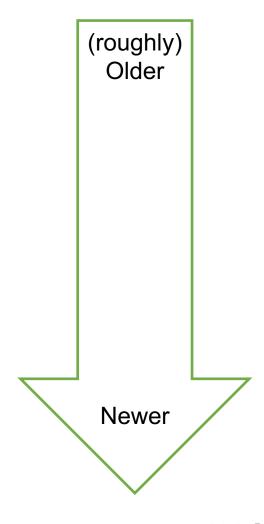

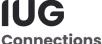

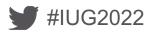

## How to start [1]

You need to know if the machines are on your network or not

- Is your system software only?
  - You have control over the server that Sierra runs one
  - You know if this is **on your network**, or hosted by a cloud provider
- Is your system (still) Turnkey? [deprecated]
  - It's on your network, but controlled by Innovative
- Is you system hosted by Innovative?
  - Whether in AWS, Rackspace, or Proquest datacenters **not on your network**

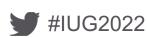

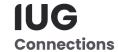

## How to start [2]

- Write down the IP addresses and server names of your
  - Application server
  - Database server
  - Test/training server (if you have one)
  - SSO server (if you have one)
- Use server names ("FQDN") whenever possible, you will need IPs for firewall rules
- Understand enough of the system to know which server is relevant
  - Most things happen through the application server
  - If you are using SQL queries, that's the database server

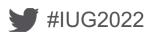

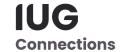

## Some names of things that have to all work together

- LNA or Limit Network Access table in Sierra Admin Corner (text)
  - This is a software firewall on the Sierra server you can edit
  - Generally not called a firewall, called LNA

#### Hosting or Cloud firewall

- This is a border firewall on the cloud hosting environment
- Only helpdesk can alter this
- Be careful with this, it affects everything in your hosting environment

#### Local or Your firewall

■ This is the border firewall on your local network

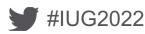

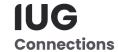

# New Barrier Before → After

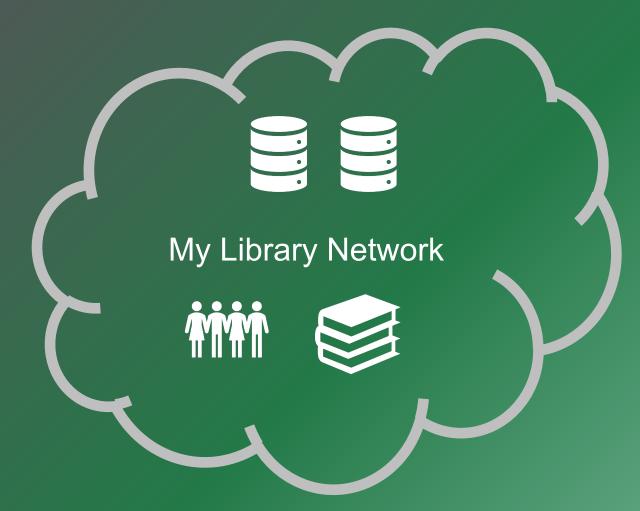

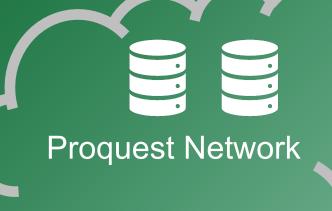

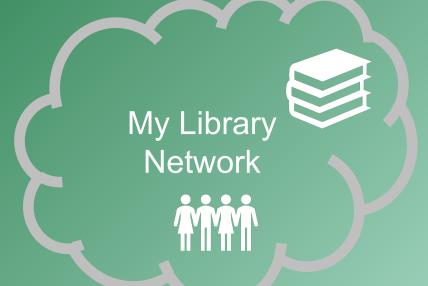

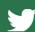

#### **Tools in Sierra**

- FTS (part of Sierra that gets/sends FTP or SFTP files)
- Data Exchange (controlled by tables)
  - Load tables "m2btab" are editable
  - Output tables "b2mtab" can only be changed by Innovative
- Z39.50, OpenURL (Webbridge), SIP2, OAI-PMH
- Export lists (in Create Lists)
- Scheduler
- SQL access
- Sierra REST APIs
- Mobile Worklists, Circa, Inventory

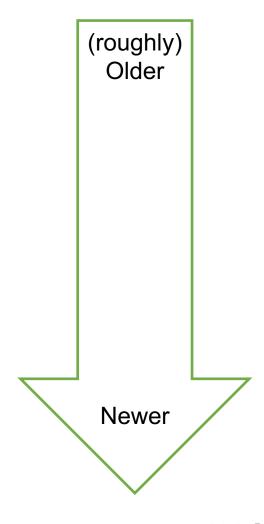

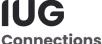

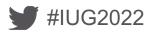

#### **Tools in Sierra**

- FTS (part of Sierra that gets/sends FTP or SFTP files)
- Data Exchange (controlled by tables)
  - Load tables "m2btab" are editable
  - Output tables "b2mtab" can only be changed by Innovative
- Z39.50, OpenURL (Webbridge), SIP2, OAI-PMH
- Export lists (in Create Lists)
- Scheduler
- SQL access
- Sierra REST APIs
- Mobile Worklists, Circa, Inventory

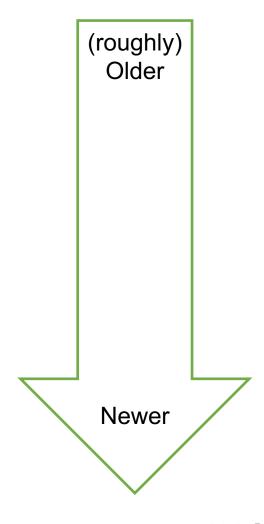

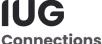

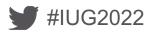

## Strategy: analyze your existing (or desired) integrations

- What process / thing are you integrating?
- What kind of data is it / level of risk?
- Where is it starting, where is it going?
- Protocol (how?)
- Is it a push or a pull this can matter for firewall settings
- Frequency (how important is it to get working)?

This is also great for demonstrating what systems people do all day

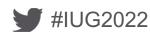

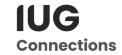

|                        | <b>১</b> ় ড ∓            |                  |                                         | Copy of sierr          | ra-integrations                     | Q~ Search Sheet                                                                                                    |   |
|------------------------|---------------------------|------------------|-----------------------------------------|------------------------|-------------------------------------|----------------------------------------------------------------------------------------------------|---|
| Home Insert            | Draw Page Layou           | ıt Formul        | as Data                                 | Review Viev            | v Acrobat                           | <b>≗</b> + Share                                                                                                    | v |
| 1 Å × ~                | $f_{x}$ Integration       |                  |                                         |                        |                                     |                                                                                                    |   |
| A                      | В                         | С                | D                                       | E                      | F                                   | G                                                                                                    |   |
| Integration            | Method                    | Data             | Frequency                               | Destination            | Remediation                         | Notes                                                                                                    |   |
| Quicksearch adds       | FTP to staging            | bib records      | daily                                   | Storage @ Yale         | SFTP (public IP) mapped to S@Y      | S@Y direct SFTP? NO - but exploring MFT + Azure trigger to move it to S@Y 1/2020 options: MFT mapped to S@Y or Bob Rice SFTP server direct. |   |
| Quicksearch deletes    | Local script              | record ids       | daily                                   | Storage @ Yale         | allow TSmini server to access SQL   | 130 132 173 *                                                                                                    |   |
|                        |                           | availability bit |                                         | Quicksearch display    | allow QS servers to access SQL      | 130.132.173.*                                                                                                    |   |
|                        |                           | item info        | 10/minute                               | Quicksearch display    |                                     | inbound API                                                                                                    |   |
| -                      | AFI                       | item into        | 10/111111111111111111111111111111111111 | Quicksearch display    | none                                | IIIDOUIIU AFI                                                                                                    |   |
| Plating out/in         | FTP to/from staging       | bib records      | weekly                                  | roundtrip - Sierra     | SFTP (public IP)                    | cron "put/get" by Sierra server 1/2020 Use MFT or Bob Rice for staging? Separate directory                                                  |   |
| 8                      | L L                       | h d              | 2/-1                                    | LCC CCAt               | - II TCii                           | 420 422 472 *                                                                                                    |   |
| LSF paging             | Local script              | barcodes         | 2/day                                   | LSF GFA system         | allow TSmini server to access SQL   | 130.132.1/3.*                                                                                                    |   |
| 0                      |                           |                  |                                         |                        |                                     |                                                                                                    |   |
| 1 GOBI ISBN list       | Local script              | ISBN data        | 2/month                                 | GOBI vendor            | allow TSmini server to access SQL   | 130.132.173.*                                                                                                    |   |
| 2                      |                           |                  |                                         |                        |                                     |                                                                                                    |   |
| 3 Marcive CRDP loads   | FTP from vendor           | bib records      | monthly                                 | Sierra                 | none - public server                | cron "get" by Sierra server                                                                                                    |   |
| 4                      |                           |                  |                                         |                        |                                     |                                                                                                    |   |
| OCLC send              | FTP to vendor             | bib records      | weekly                                  | OCLC                   | none - public server                | cron "put" by Sierra server                                                                                                    |   |
| OCLC shadow send       | FTP to staging            | bib records      | weekly                                  | staging                | SFTP (public IP)                    | cron "put" by Sierra server 1/2020 Use MFT or Bob Rice for staging? Separate directory                                                      |   |
| 7 OCLC oxref           | FTP from vendor (manual)  | record ids       | monthly                                 | Sierra                 | manual                              | open scheduler ticket                                                                                                    |   |
| 8                      |                           |                  |                                         |                        |                                     |                                                                                                    |   |
| Patron load (pending)  | FTP from YLS IT           | patron data      | weekly                                  | Sierra                 | SFTP (public IP)                    | cron "get" by Sierra server 1/2020 Use MFT or Bob Rice for staging? Separate directory                                                      |   |
| 0                      |                           |                  | .1.7                                    |                        | CETD ( 11: 10)                      |                                                                                                    | - |
| Missing/Lost           | FTP to staging            | S                | monthly                                 | staging                | SFTP (public IP)                    | cron "put" by Sierra server 1/2020 Use MFT or Bob Rice for staging? Separate directory or Azure trigger to email file?                      |   |
| 2                      |                           |                  |                                         |                        |                                     |                                                                                                    |   |
| 3 Self Checks          | SIP2                      | patron/bib       | on demand/da                            | Sierra                 | custom firewall rule???             | SIP2 outbound to Sierra server                                                                                                    |   |
| 4                      |                           |                  |                                         |                        |                                     |                                                                                                    |   |
| 5 Tableau reporting    | SQL                       | all              | on demand                               | Tableau server or work | allow server IPs and workstation IP | s ?? / 130.132.173.*                                                                                                    |   |
| 6                      |                           |                  |                                         |                        |                                     |                                                                                                    |   |
| 7 Confluence SQL       | SQL                       | all              | on demand                               | Confluence cloud       | I'm stumped                         | Server IP is variable/unknown 1/2020 will give this up                                                                                      |   |
| 8                      |                           |                  |                                         |                        |                                     |                                                                                                    |   |
| Barcode/Inventory load | d: FTP                    | barcodes         | on demand                               | Sierra                 | FTP server, public IP               | This process ONLY works with FTP, no SFTP 1/2020 Scott will spin up FTP server when needed - no risk data - requires real IP                |   |
| 0                      |                           |                  |                                         |                        |                                     |                                                                                                    |   |
| Workday Finance        | FTP to middelware staging | invoices         | weekly                                  | YLS IT script/ Yale AP | SFTP (public IP) mapped to script   | Script looks for file at 1655 daily in specifc location Azure trigger to conversion script to MFT?                                          |   |

# New Barrier Before → After

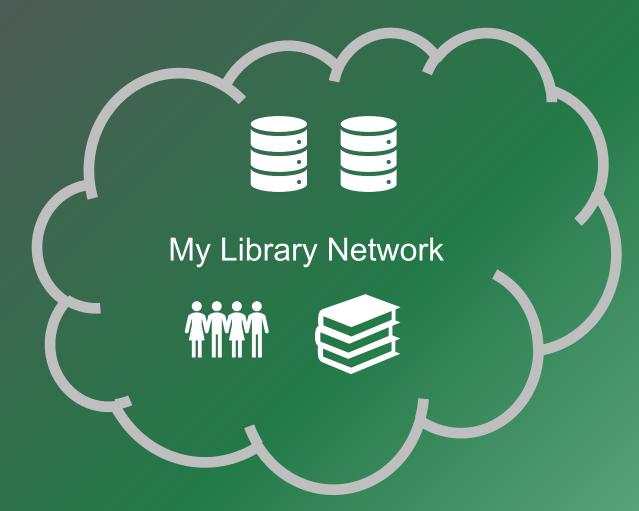

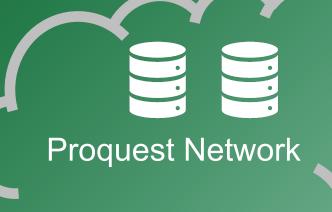

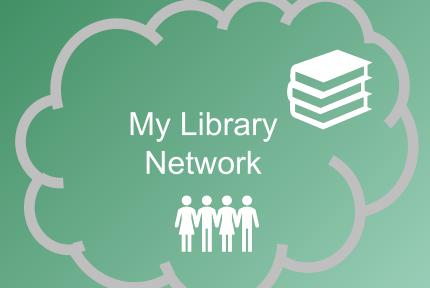

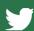

|                        | <b>১</b> ় ড ∓            |                  |                                         | Copy of sierr          | ra-integrations                     | Q~ Search Sheet                                                                                                    |   |
|------------------------|---------------------------|------------------|-----------------------------------------|------------------------|-------------------------------------|----------------------------------------------------------------------------------------------------|---|
| Home Insert            | Draw Page Layou           | ıt Formul        | as Data                                 | Review Viev            | v Acrobat                           | <b>≗</b> + Share                                                                                                    | v |
| 1 Å × ~                | $f_{x}$ Integration       |                  |                                         |                        |                                     |                                                                                                    |   |
| A                      | В                         | С                | D                                       | E                      | F                                   | G                                                                                                    |   |
| Integration            | Method                    | Data             | Frequency                               | Destination            | Remediation                         | Notes                                                                                                    |   |
| Quicksearch adds       | FTP to staging            | bib records      | daily                                   | Storage @ Yale         | SFTP (public IP) mapped to S@Y      | S@Y direct SFTP? NO - but exploring MFT + Azure trigger to move it to S@Y 1/2020 options: MFT mapped to S@Y or Bob Rice SFTP server direct. |   |
| Quicksearch deletes    | Local script              | record ids       | daily                                   | Storage @ Yale         | allow TSmini server to access SQL   | 130 132 173 *                                                                                                    |   |
|                        |                           | availability bit |                                         | Quicksearch display    | allow QS servers to access SQL      | 130.132.173.*                                                                                                    |   |
|                        |                           | item info        | 10/minute                               | Quicksearch display    |                                     | inbound API                                                                                                    |   |
| -                      | AFI                       | item into        | 10/111111111111111111111111111111111111 | Quicksearch display    | none                                | IIIDOUIIU AFI                                                                                                    |   |
| Plating out/in         | FTP to/from staging       | bib records      | weekly                                  | roundtrip - Sierra     | SFTP (public IP)                    | cron "put/get" by Sierra server 1/2020 Use MFT or Bob Rice for staging? Separate directory                                                  |   |
| 8                      | L L                       | h d              | 2/-1                                    | LCC CCAt               | - II TCii                           | 420 422 472 *                                                                                                    |   |
| LSF paging             | Local script              | barcodes         | 2/day                                   | LSF GFA system         | allow TSmini server to access SQL   | 130.132.1/3.*                                                                                                    |   |
| 0                      |                           |                  |                                         |                        |                                     |                                                                                                    |   |
| 1 GOBI ISBN list       | Local script              | ISBN data        | 2/month                                 | GOBI vendor            | allow TSmini server to access SQL   | 130.132.173.*                                                                                                    |   |
| 2                      |                           |                  |                                         |                        |                                     |                                                                                                    |   |
| 3 Marcive CRDP loads   | FTP from vendor           | bib records      | monthly                                 | Sierra                 | none - public server                | cron "get" by Sierra server                                                                                                    |   |
| 4                      |                           |                  |                                         |                        |                                     |                                                                                                    |   |
| OCLC send              | FTP to vendor             | bib records      | weekly                                  | OCLC                   | none - public server                | cron "put" by Sierra server                                                                                                    |   |
| OCLC shadow send       | FTP to staging            | bib records      | weekly                                  | staging                | SFTP (public IP)                    | cron "put" by Sierra server 1/2020 Use MFT or Bob Rice for staging? Separate directory                                                      |   |
| 7 OCLC oxref           | FTP from vendor (manual)  | record ids       | monthly                                 | Sierra                 | manual                              | open scheduler ticket                                                                                                    |   |
| 8                      |                           |                  |                                         |                        |                                     |                                                                                                    |   |
| Patron load (pending)  | FTP from YLS IT           | patron data      | weekly                                  | Sierra                 | SFTP (public IP)                    | cron "get" by Sierra server 1/2020 Use MFT or Bob Rice for staging? Separate directory                                                      |   |
| 0                      |                           |                  | .1.7                                    |                        | CETD ( 11: 10)                      |                                                                                                    | - |
| Missing/Lost           | FTP to staging            | S                | monthly                                 | staging                | SFTP (public IP)                    | cron "put" by Sierra server 1/2020 Use MFT or Bob Rice for staging? Separate directory or Azure trigger to email file?                      |   |
| 2                      |                           |                  |                                         |                        |                                     |                                                                                                    |   |
| 3 Self Checks          | SIP2                      | patron/bib       | on demand/da                            | Sierra                 | custom firewall rule???             | SIP2 outbound to Sierra server                                                                                                    |   |
| 4                      |                           |                  |                                         |                        |                                     |                                                                                                    |   |
| 5 Tableau reporting    | SQL                       | all              | on demand                               | Tableau server or work | allow server IPs and workstation IP | s ?? / 130.132.173.*                                                                                                    |   |
| 6                      |                           |                  |                                         |                        |                                     |                                                                                                    |   |
| 7 Confluence SQL       | SQL                       | all              | on demand                               | Confluence cloud       | I'm stumped                         | Server IP is variable/unknown 1/2020 will give this up                                                                                      |   |
| 8                      |                           |                  |                                         |                        |                                     |                                                                                                    |   |
| Barcode/Inventory load | d: FTP                    | barcodes         | on demand                               | Sierra                 | FTP server, public IP               | This process ONLY works with FTP, no SFTP 1/2020 Scott will spin up FTP server when needed - no risk data - requires real IP                |   |
| 0                      |                           |                  |                                         |                        |                                     |                                                                                                    |   |
| Workday Finance        | FTP to middelware staging | invoices         | weekly                                  | YLS IT script/ Yale AP | SFTP (public IP) mapped to script   | Script looks for file at 1655 daily in specifc location Azure trigger to conversion script to MFT?                                          |   |

Sierra connects out to send EDI orders via FTP

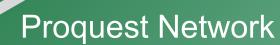

Ebsco / Gobi Network

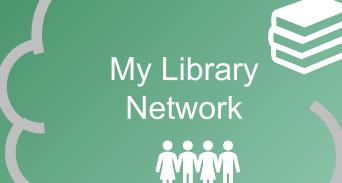

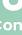

# Sierra connects IN to My Library to drop off bibs

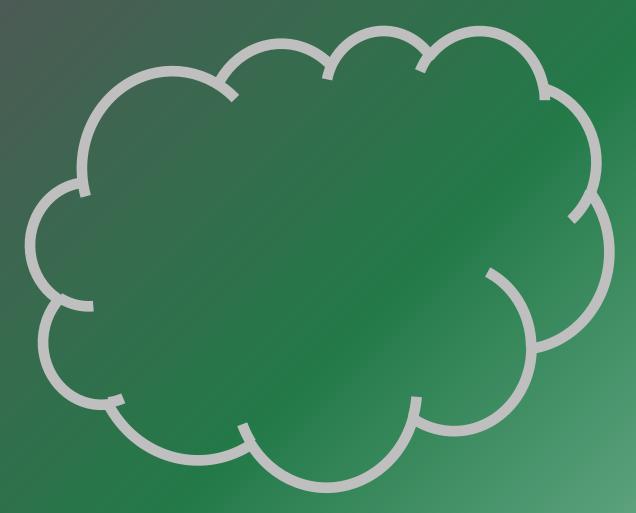

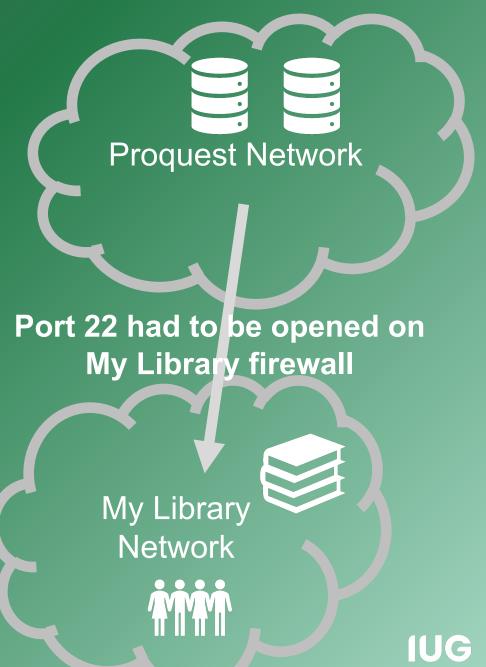

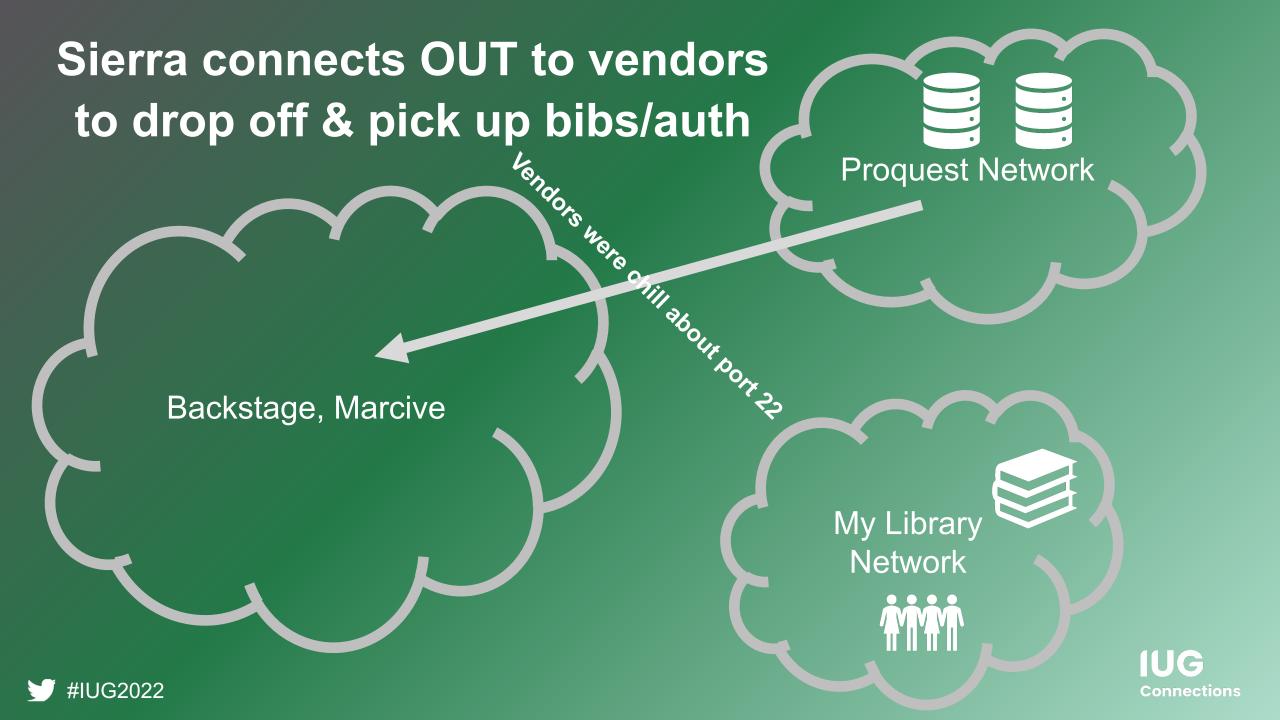

GOBI connects IN to write orders to Sierra via API

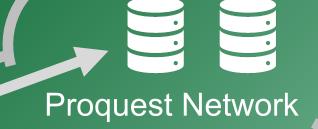

Ebsco / Gobi Network

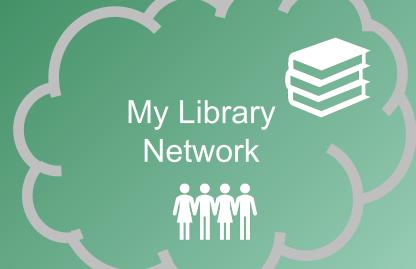

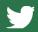

#IUG2022

Connections

|                        | <b>১</b> ় ড ∓            |                  |                                         | Copy of sierr          | ra-integrations                     | Q~ Search Sheet                                                                                                    |   |
|------------------------|---------------------------|------------------|-----------------------------------------|------------------------|-------------------------------------|----------------------------------------------------------------------------------------------------|---|
| Home Insert            | Draw Page Layou           | ıt Formul        | as Data                                 | Review Viev            | v Acrobat                           | <b>≗</b> + Share                                                                                                    | v |
| 1 Å × ~                | $f_{x}$ Integration       |                  |                                         |                        |                                     |                                                                                                    |   |
| A                      | В                         | С                | D                                       | E                      | F                                   | G                                                                                                    |   |
| Integration            | Method                    | Data             | Frequency                               | Destination            | Remediation                         | Notes                                                                                                    |   |
| Quicksearch adds       | FTP to staging            | bib records      | daily                                   | Storage @ Yale         | SFTP (public IP) mapped to S@Y      | S@Y direct SFTP? NO - but exploring MFT + Azure trigger to move it to S@Y 1/2020 options: MFT mapped to S@Y or Bob Rice SFTP server direct. |   |
| Quicksearch deletes    | Local script              | record ids       | daily                                   | Storage @ Yale         | allow TSmini server to access SQL   | 130 132 173 *                                                                                                    |   |
|                        |                           | availability bit |                                         | Quicksearch display    | allow QS servers to access SQL      | 130.132.173.*                                                                                                    |   |
|                        |                           | item info        | 10/minute                               | Quicksearch display    |                                     | inbound API                                                                                                    |   |
| -                      | AFI                       | item into        | 10/111111111111111111111111111111111111 | Quicksearch display    | none                                | IIIDOUIIU AFI                                                                                                    |   |
| Plating out/in         | FTP to/from staging       | bib records      | weekly                                  | roundtrip - Sierra     | SFTP (public IP)                    | cron "put/get" by Sierra server 1/2020 Use MFT or Bob Rice for staging? Separate directory                                                  |   |
| 8                      | L L                       | h d              | 2/-1                                    | LCC CCAt               | - II TCii                           | 420 422 472 *                                                                                                    |   |
| LSF paging             | Local script              | barcodes         | 2/day                                   | LSF GFA system         | allow TSmini server to access SQL   | 130.132.1/3.*                                                                                                    |   |
| 0                      |                           |                  |                                         |                        |                                     |                                                                                                    |   |
| 1 GOBI ISBN list       | Local script              | ISBN data        | 2/month                                 | GOBI vendor            | allow TSmini server to access SQL   | 130.132.173.*                                                                                                    |   |
| 2                      |                           |                  |                                         |                        |                                     |                                                                                                    |   |
| 3 Marcive CRDP loads   | FTP from vendor           | bib records      | monthly                                 | Sierra                 | none - public server                | cron "get" by Sierra server                                                                                                    |   |
| 4                      |                           |                  |                                         |                        |                                     |                                                                                                    |   |
| OCLC send              | FTP to vendor             | bib records      | weekly                                  | OCLC                   | none - public server                | cron "put" by Sierra server                                                                                                    |   |
| OCLC shadow send       | FTP to staging            | bib records      | weekly                                  | staging                | SFTP (public IP)                    | cron "put" by Sierra server 1/2020 Use MFT or Bob Rice for staging? Separate directory                                                      |   |
| 7 OCLC oxref           | FTP from vendor (manual)  | record ids       | monthly                                 | Sierra                 | manual                              | open scheduler ticket                                                                                                    |   |
| 8                      |                           |                  |                                         |                        |                                     |                                                                                                    |   |
| Patron load (pending)  | FTP from YLS IT           | patron data      | weekly                                  | Sierra                 | SFTP (public IP)                    | cron "get" by Sierra server 1/2020 Use MFT or Bob Rice for staging? Separate directory                                                      |   |
| 0                      |                           |                  | .1.7                                    |                        | CETD ( 11: 10)                      |                                                                                                    | - |
| Missing/Lost           | FTP to staging            | S                | monthly                                 | staging                | SFTP (public IP)                    | cron "put" by Sierra server 1/2020 Use MFT or Bob Rice for staging? Separate directory or Azure trigger to email file?                      |   |
| 2                      |                           |                  |                                         |                        |                                     |                                                                                                    |   |
| 3 Self Checks          | SIP2                      | patron/bib       | on demand/da                            | Sierra                 | custom firewall rule???             | SIP2 outbound to Sierra server                                                                                                    |   |
| 4                      |                           |                  |                                         |                        |                                     |                                                                                                    |   |
| 5 Tableau reporting    | SQL                       | all              | on demand                               | Tableau server or work | allow server IPs and workstation IP | s ?? / 130.132.173.*                                                                                                    |   |
| 6                      |                           |                  |                                         |                        |                                     |                                                                                                    |   |
| 7 Confluence SQL       | SQL                       | all              | on demand                               | Confluence cloud       | I'm stumped                         | Server IP is variable/unknown 1/2020 will give this up                                                                                      |   |
| 8                      |                           |                  |                                         |                        |                                     |                                                                                                    |   |
| Barcode/Inventory load | d: FTP                    | barcodes         | on demand                               | Sierra                 | FTP server, public IP               | This process ONLY works with FTP, no SFTP 1/2020 Scott will spin up FTP server when needed - no risk data - requires real IP                |   |
| 0                      |                           |                  |                                         |                        |                                     |                                                                                                    |   |
| Workday Finance        | FTP to middelware staging | invoices         | weekly                                  | YLS IT script/ Yale AP | SFTP (public IP) mapped to script   | Script looks for file at 1655 daily in specifc location Azure trigger to conversion script to MFT?                                          |   |

## API calls for real-time availability in discovery layer

#### **Before**

- We called API for item info
- Uses regular HTTPS call
- Port 443

#### **After**

- No change needed
- Port 443 open outbound from library
- Port 443 open inbound to Sierra

No firewall rule at hosting site

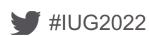

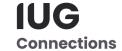

## SQL queries for remote storage holds, payfile reporting, etc.

#### **Before**

- Local server ran SQL query
- Local consumers got results
- Port 1032

#### **After**

- Local server runs query
- Local consumers get results
- Host firewall port 1032 must be open from local server IP

If your local server has a private IP...

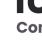

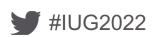

## Scheduler jobs for sending changed bibs

#### **Before**

- Local Sierra put via FTP to destination
- FTP never went outside local network

#### **After**

- Cloud Sierra put via SFTP to new server on campus
- Had to set up SFTP server
- Local firewall port 22 *must* be open from cloud server IP

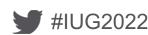

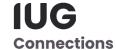

## Sending output vouchers file to local AP system

#### **Before**

- Local Sierra put via FTP to destination on campus
- FTP never went outside local network

#### **After**

- Cloud Sierra put via SFTP to new
  SFTP server on campus
- Sending from Sierra server, though
  SDA is operated on a different IP
- Local firewall port 22 *must* be open from cloud server IP

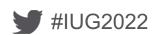

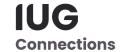

## Scheduler jobs for loading vendor bibs

#### **Before**

 Local Sierra get via SFTP from vendor

#### After

 Cloud Sierra get via SFTP from vendor

There is no step 2, this just works.

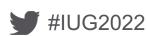

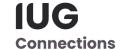

## **SQL** query from cloud hosted Confluence site

#### **Before**

 Cloud hosted wiki plugin would query local Sierra DB.

#### **After**

 Can not allow specific IP because cloud hosted wiki changes IP arbitrarily.

This was the failure, which was really just correcting very poor prior security.

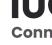

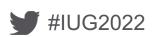

#### SIP2 connection for selfchecks

#### Before

- Allow SIP from local IP in LNA
- SIP traffic never went outside local network

NB: traffic was still snoopable by local baddies

#### **After**

- Configure stunnel on cloud Sierra
- Configure stunnel on selfcheck PC
- Configure port mapping both ends

Open ports on local and cloud firewall, depending on chosen ports

NB: traffic encrypted between selfcheck and Sierra

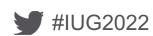

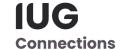

|                        | <b>১</b> ় ড ∓            |                  |                                         | Copy of sierr          | ra-integrations                     | Q~ Search Sheet                                                                                                    |   |
|------------------------|---------------------------|------------------|-----------------------------------------|------------------------|-------------------------------------|----------------------------------------------------------------------------------------------------|---|
| Home Insert            | Draw Page Layou           | ıt Formul        | as Data                                 | Review Viev            | v Acrobat                           | <b>≗</b> + Share                                                                                                    | v |
| 1 Å × ~                | $f_{x}$ Integration       |                  |                                         |                        |                                     |                                                                                                    |   |
| A                      | В                         | С                | D                                       | E                      | F                                   | G                                                                                                    |   |
| Integration            | Method                    | Data             | Frequency                               | Destination            | Remediation                         | Notes                                                                                                    |   |
| Quicksearch adds       | FTP to staging            | bib records      | daily                                   | Storage @ Yale         | SFTP (public IP) mapped to S@Y      | S@Y direct SFTP? NO - but exploring MFT + Azure trigger to move it to S@Y 1/2020 options: MFT mapped to S@Y or Bob Rice SFTP server direct. |   |
| Quicksearch deletes    | Local script              | record ids       | daily                                   | Storage @ Yale         | allow TSmini server to access SQL   | 130 132 173 *                                                                                                    |   |
|                        |                           | availability bit |                                         | Quicksearch display    | allow QS servers to access SQL      | 130.132.173.*                                                                                                    |   |
|                        |                           | item info        | 10/minute                               | Quicksearch display    |                                     | inbound API                                                                                                    |   |
| -                      | AFI                       | item into        | 10/111111111111111111111111111111111111 | Quicksearch display    | none                                | IIIDOUIIU AFI                                                                                                    |   |
| Plating out/in         | FTP to/from staging       | bib records      | weekly                                  | roundtrip - Sierra     | SFTP (public IP)                    | cron "put/get" by Sierra server 1/2020 Use MFT or Bob Rice for staging? Separate directory                                                  |   |
| 8                      | L L                       | h d              | 2/-1                                    | LCC CCAt               | - II TCii                           | 420 422 472 *                                                                                                    |   |
| LSF paging             | Local script              | barcodes         | 2/day                                   | LSF GFA system         | allow TSmini server to access SQL   | 130.132.1/3.*                                                                                                    |   |
| 0                      |                           |                  |                                         |                        |                                     |                                                                                                    |   |
| 1 GOBI ISBN list       | Local script              | ISBN data        | 2/month                                 | GOBI vendor            | allow TSmini server to access SQL   | 130.132.173.*                                                                                                    |   |
| 2                      |                           |                  |                                         |                        |                                     |                                                                                                    |   |
| 3 Marcive CRDP loads   | FTP from vendor           | bib records      | monthly                                 | Sierra                 | none - public server                | cron "get" by Sierra server                                                                                                    |   |
| 4                      |                           |                  |                                         |                        |                                     |                                                                                                    |   |
| OCLC send              | FTP to vendor             | bib records      | weekly                                  | OCLC                   | none - public server                | cron "put" by Sierra server                                                                                                    |   |
| OCLC shadow send       | FTP to staging            | bib records      | weekly                                  | staging                | SFTP (public IP)                    | cron "put" by Sierra server 1/2020 Use MFT or Bob Rice for staging? Separate directory                                                      |   |
| 7 OCLC oxref           | FTP from vendor (manual)  | record ids       | monthly                                 | Sierra                 | manual                              | open scheduler ticket                                                                                                    |   |
| 8                      |                           |                  |                                         |                        |                                     |                                                                                                    |   |
| Patron load (pending)  | FTP from YLS IT           | patron data      | weekly                                  | Sierra                 | SFTP (public IP)                    | cron "get" by Sierra server 1/2020 Use MFT or Bob Rice for staging? Separate directory                                                      |   |
| 0                      |                           |                  | .1.7                                    |                        | CETD ( 11: 10)                      |                                                                                                    | - |
| Missing/Lost           | FTP to staging            | S                | monthly                                 | staging                | SFTP (public IP)                    | cron "put" by Sierra server 1/2020 Use MFT or Bob Rice for staging? Separate directory or Azure trigger to email file?                      |   |
| 2                      |                           |                  |                                         |                        |                                     |                                                                                                    |   |
| 3 Self Checks          | SIP2                      | patron/bib       | on demand/da                            | Sierra                 | custom firewall rule???             | SIP2 outbound to Sierra server                                                                                                    |   |
| 4                      |                           |                  |                                         |                        |                                     |                                                                                                    |   |
| 5 Tableau reporting    | SQL                       | all              | on demand                               | Tableau server or work | allow server IPs and workstation IP | s ?? / 130.132.173.*                                                                                                    |   |
| 6                      |                           |                  |                                         |                        |                                     |                                                                                                    |   |
| 7 Confluence SQL       | SQL                       | all              | on demand                               | Confluence cloud       | I'm stumped                         | Server IP is variable/unknown 1/2020 will give this up                                                                                      |   |
| 8                      |                           |                  |                                         |                        |                                     |                                                                                                    |   |
| Barcode/Inventory load | d: FTP                    | barcodes         | on demand                               | Sierra                 | FTP server, public IP               | This process ONLY works with FTP, no SFTP 1/2020 Scott will spin up FTP server when needed - no risk data - requires real IP                |   |
| 0                      |                           |                  |                                         |                        |                                     |                                                                                                    |   |
| Workday Finance        | FTP to middelware staging | invoices         | weekly                                  | YLS IT script/ Yale AP | SFTP (public IP) mapped to script   | Script looks for file at 1655 daily in specifc location Azure trigger to conversion script to MFT?                                          |   |

## TL;DR

- Sierra REST APIs 😜
- Scheduler (once SFTP is set)

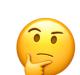

- Library-specific
- Supported = good

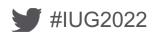

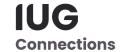

## **Closing thoughts**

- Using connections that operate over standard web (http/s) ports like 80 and 443 with built-in security, like REST APIs will be:
  - Harder to set up initially
  - More robust over time, server moves, end of IPv4, etc.
- Using SFTP may require port 22 openings in firewalls as it is a popular attack vector and often blocked
- Consider encryption when moving legacy plaintext protocols off your network (e.g. use stunnel with SIP2)

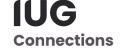

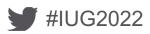

## **Closing thoughts**

- If something was working, but breaks after move to hosting, work through each step of the connection/data path
  - Don't forget the "AWS" or Cloud firewall that you can't see or control
- If you can't get something to work that others can, ask for details and confirm with your local IT / network engineering
- Beware the "private" or "IANA Reserved" IP (10.x.x.x, 192.168.x.x, 172.16-31.x.x)
- These are similar tools and strategies to those for e-resource access troubleshooting

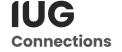

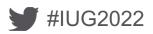

## For Q&A / interactive session, come with...

#### Your problems / opportunities

- Something you're re-keying
- A system you can't talk to
- Something used to work before you moved to hosted...

#### Your successes / solutions

- Even manually sending a file saved time...
- New connection that speeds data exchange or reduces errors
- Reporting integration that makes data useful?

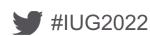

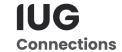

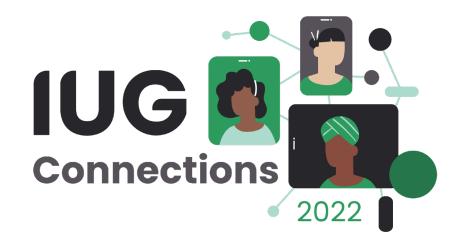

# THANK YOU

Q&A session at 9:45 Bring your questions, examples, and puzzles!